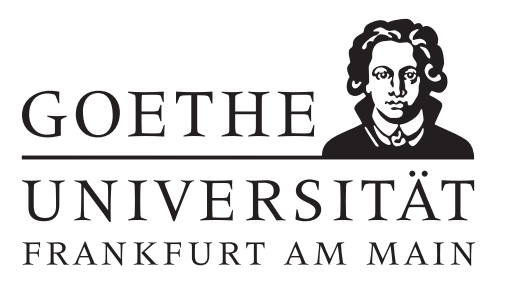

# 7. Übungsblatt (erschienen am 27.05.20124)

#### Aufgabe 7.1 (Votieraufgabe)

Sei  $(x_k)_{k\in\mathbb{N}}\subset\mathbb{R}^n$  eine Folge, die superlinear gegen  $\bar{x}$  konvergiert. Zeigen Sie:

$$
\lim_{k \to \infty} \frac{\|x_{k+1} - x_k\|}{\|x_k - \bar{x}\|} = 1.
$$

Bemerkung: In der Nähe der Lösung ist also  $||x_{k+1} - x_k|| \approx ||x_k - \bar{x}||$ .

### Aufgabe 7.2 (Votieraufgabe)

Sei  $f \in C^{3}([a, b])$  und  $x^* \in (a, b)$  eine Nullstelle der Ordnung  $r = 2$ , d.h.  $f(x^*) = f'(x^*) = 0$ ,  $f''(x^*) \neq 0$ . Weiter sei  $f'' \neq 0$  auf [a, b]. Zeigen Sie: Das modifizierte Newton-Verfahren

$$
x^{(k+1)} = x^{(k)} - r \frac{f(x^{(k)})}{f'(x^{(k)})}, \quad k = 0, 1, 2, \dots,
$$

konvergiert in einer Umgebung von  $x^*$  (mindestens) quadratisch gegen  $x^*$ .

## Aufgabe 7.3 (Schriftliche Aufgabe)[6 Punkte] Sei

$$
f(x) := \begin{cases} \exp(-\frac{1}{|x|}), & x \neq 0 \\ 0, & x = 0 \end{cases}.
$$

Sie dürfen ohne Beweis verwenden, dass f eine C<sup>∞</sup>-Funktion ist mit  $f'(0) = f''(0) = 0$ . Zeigen Sie, dass das Newton-Verfahren zur Minimierung von  $f$  für alle  $0 < x_0 < \frac{1}{3}$  $\frac{1}{3}$  streng monoton fallend gegen  $x^* = 0$  konvergiert.

Hinweis: Bringen Sie die Newtoniteration auf die Form  $x_{k+1} = \varphi(x_k)x_k$ . Was folgt daraus für Häufungspunkte von  $(x_k)_{k\in\mathbb{N}}$ ?

#### Aufgabe 7.4 (Programmieraufgabe)[6 Punkte]

In dieser Aufgabe soll der Konvergzbereich des Newton-Verfahrens angewandt auf die Funktion

$$
f: \mathbb{C} \to \mathbb{C};
$$
  $f(z) = z^3 - 1$ 

untersucht werden. Schreiben Sie ein MATLAB-Skript, welches das Quadrat  $\{a+ib| -2 \leq a, b \leq 2\} \subset \mathbb{C}$ entsprechend färbt, sodass zwei Punkte die selbe Farbe haben, wenn das Newton-Verfahrens gestartet an den jeweiligen Punkten gegen die selbe Nullstelle konvergiert. Färben Sie die Punkte, für welche das Newton-Verfahren divergiert weiÿ. Verwenden Sie hierfür die Funktion imagesc. Das Newton-Verfahren für komplexe Funktionen ist mit der gleichen Iterationsvorschrift wie im Reellen deniert.

# Hinweise zur Übungsblattbearbeitung:

- Zu den schriftlichen Aufgaben<sup>[\\*](#page-1-0)</sup> soll eine Ausarbeitung/Lösung angefertigt werden, die bis zum 03.06.2024 um 10 Uhr in Fach 17 im 3. Stock der Robert-Mayer-Str. 6-8 abzugeben ist.
- Zu Programmieraufgaben<sup>∗</sup> ist ein kommentierter MATLAB-Quellcode zu schreiben, welcher zusammen mit den damit erstellten Plots ausgedruckt werden soll. Der Code ist nicht per Mail einzureichen.
- Zu Votieraufgaben wird keine schriftliche Abgabe verlangt. Die Lösung wird in der Übung besprochen.

<span id="page-1-0"></span><sup>\*</sup>Die Abgabe und Bearbeitung darf in Zweiergruppen erfolgen.